## !"!"!"!"!"!"!"!"!"!"!"!"!"!"!"! コラム:テキスト処理のための言語 本書ではプログラム言語として Python を主に使用していますが, Python だけが唯一の言語というわけではありません. Python の前 に一世を風靡した Perl [30]は、非常にテキスト処理に長けていました. 作者の Larry Wall はバークレー校で言語学を学んでいたため, Perl の 構文には\$@&による変数の「品詞」, \$\_による「痕跡」など, 言語学の 要素が多く取り入れられ, その機能の一部は Python にも継承されて います. また, テキストを扱うのを得意とする awk や sed といった言語が, Linux や MacOS のような Unix には古くから標準的に含まれており, 利用で きます. <sup>∗</sup><sup>53</sup> 44 ページの脚注でも使用した awk は, テキストを 1 行読 むごとにフィールドを空白で自動的に分割して\$1,\$2,…という名前を つけてくれますので, たとえばテキストの Foo で始まる各行の 2 個目 のフィールドの総和を求めたければ, % awk  $\prime$  /^Foo/{ s+=\$2 }; END{ print s }' input.txt のように簡潔に書くことができ, 通常は Excel で行うような計算を簡 単に行うことができます. awk は他にも exp*,* log*,*sin のような算術演算 や substr のような文字列演算, for 文による繰り返しなども備えてお り, 簡単なデータ解析にもたいへん有用です.

sed は stream editor の略で, 1 行しか画面出力を持たないエディタ ed <sup>∗</sup><sup>54</sup> の拡張ですが, それゆえに簡潔なコマンド体系を持っています. たとえば

% sed '1,5d;s/foo/bar/g' input.txt

とすれば, 1 行目から 5 行目を削除 (d) した上で, foo をすべて (g)bar に置換 (s) して出力します.

<sup>∗</sup>53 これは, 歴史的に Unix がテキスト処理をその目的の一つとして開発されたためです[]. ∗54 ed については, 『The UNIX Super Text』[31]などを参照してください.

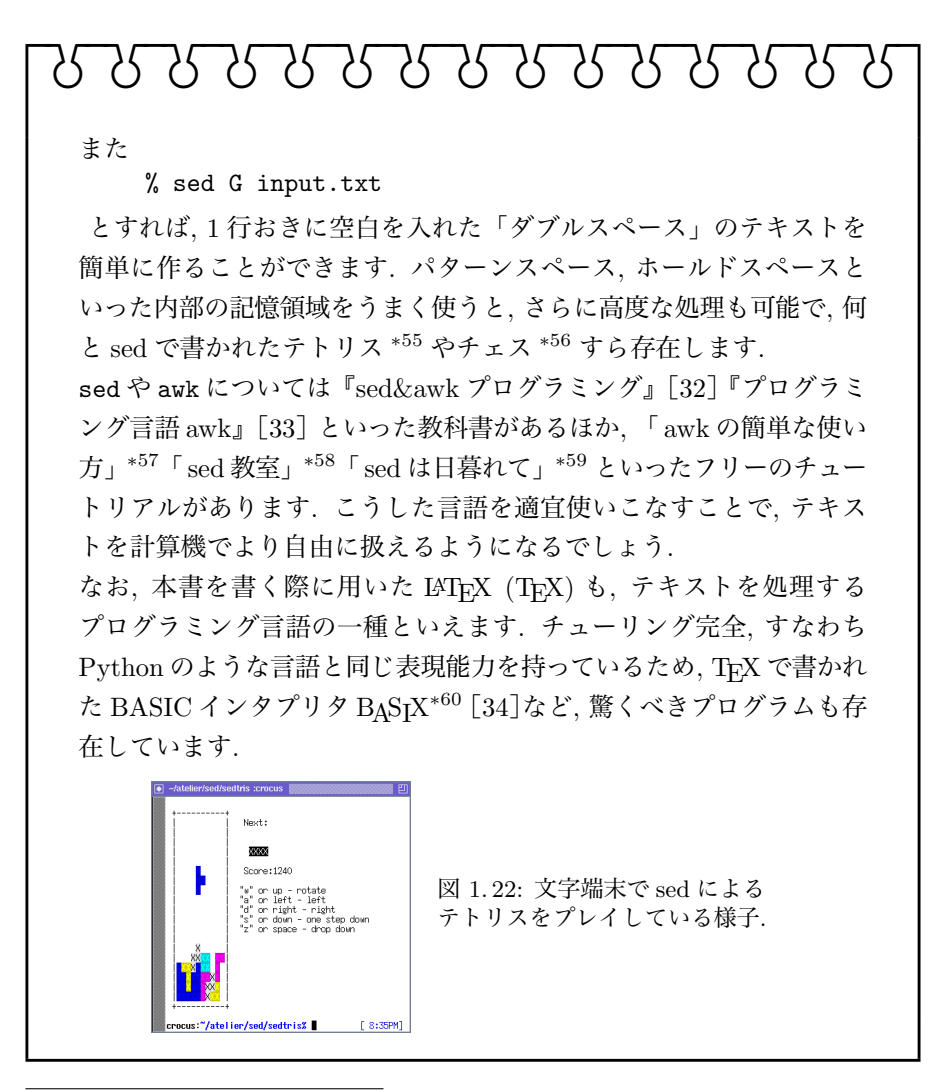

<sup>∗</sup>55 https://github.com/uuner/sedtris

- ∗56 https://github.com/bolknote/SedChess
- ∗57 「awk の簡単な使い方」http://chasen.org/~daiti-m/etc/awk/ に転載.
- ∗58 「sed 教室」https://www.gcd.org/sengoku/sedlec/
- ∗59 「sed は日暮れて」https://chimimo.tumblr.com/post/8995558289/sed1
- ∗60 https://www.ctan.org/tex-archive/macros/generic/basix